# LAPORAN KERJA PRAKTEK

MEMBUAT USER INTERFACE WEBSITE SEKOLAH SD MUHAMMADIYAH BANGUNTAPAN

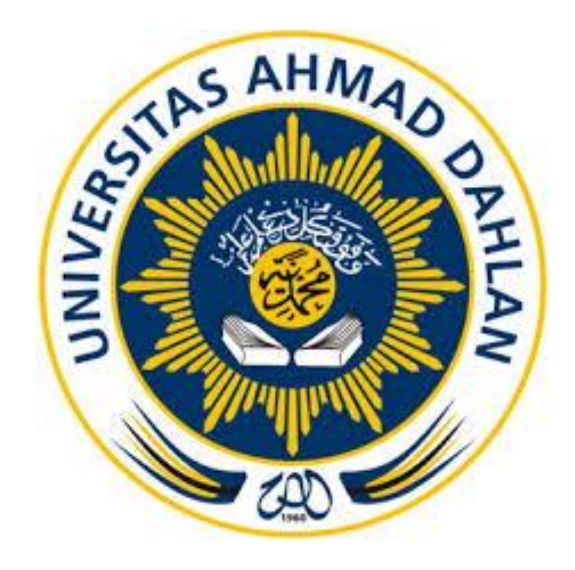

Oleh :

Saiful Bahri 1500018164

PROGRAM STUDI TEKNIK INFORMATIKA FAKULTAS TEKNOLOGI INDUSTRI UNIVERSITAS AHMAD DAHLAN

TAHUN 2018/2019

# **HALAMAN PENGESAHAN**

**KERJA PRAKTEK** 

**MEMBUAT USER INTERFACE WEBSITE SEKOLAH** 

SD MUHAMMADIYAH BANGUNTAPAN

Saiful Bahri 1500018164

**PEMBIMBING** 

: Jefree Fahana, S.T., M.Kom

NIY:60160979

**PENGUJI** 

: Murein Miksa Mardhia, S.T., M.T.

NIY: 60160960

 $1 - \frac{n}{60}$ 

2018 Yogyakarta, 17

Ketua/Kepala/Direktur Instansi

Kaprodi Teknik Informatika

Nur Rochmah Dyah Pujiastuti, S.T.M.Kom

NIP.197608192005012001

KO1

Heriyanto, S.Pd × NIP.196412011986041001

#### **KATA PENGANTAR**

### Assalamu'alaikum Wr.Wb.

Alhamdulillah, puji syukur kehadirat Allah Subhanuhuwata'ala yang telah melimpahkan rahmad, hidayahnya dan kebahagiaan yang tiada terkira penulis panjatkan karena telah terselesainya tugas akhir ini dengan baik. Salam sejahtera semoga tetap terlimpahkan kepada junjungan nabi besar Muhammad Sholallahu'alaihiwasalam yang menjadi panutan ataupun suri tauladan bagi seluruh manusia

Penulisan laporan kerja praktek ini tidak dapat terselesaikan, tanpa seizing Allah Subhanahuhuwata'ala. Oleh sebab itu, penulis sadar bahwa terselesaikannya laporan ini atas kehendak Allah melalui hamba-hamba-Nya yang selalu tulus ikhlas membantu dalam penyusunan laporan kerja praktek baik bantuan materil maupun moril. Pada kesempatan ini penulis banyak mengucapkan terimakasih yang sebesar-besarnya kepada:

- 1. Ibu Nur Rochmah Dyah Pujiastuti, S.T,M.Kom selaku Kepala Program Studi Teknik Informatika Universitas Ahmad Dahlan Yogyakarta.
- 2. Bapak Jefree Fahana, S.T.,m.kOM selaku dosen pembimbing yang telah memberikan pengarahan dan bimbingan sepenuhnya
- 3. Bapak Heriyanto, S.Pd kepala sekolah SD Myhammadiyah Banguntapan yang telah membantu dan bersedia bekerja sama dalam melalsanakan kerja praktek(KP).

Akhirnya, di akhir pengantar ini, penulis sadar akan keterbatasan dalam penyusunan laporan, karean pada dasarnya manusia tidak ada yang sempurna. Oleh sebab itu, penulis berharap adanya kritik, saran dan bimbingan dari berbagai pihak dalam perbaikan maupun kesempurnaan tulisan in. Penulis berharap program kerja praktik (KP) ini dapat bermanfaat bagi penulis khususnya dan bagi pembaca umumnya.

Wassalamu'alaikum Wr.Wb.

Yogyakarta, Januari 2019

Saiful Bahri

### **DAFTAR ISI**

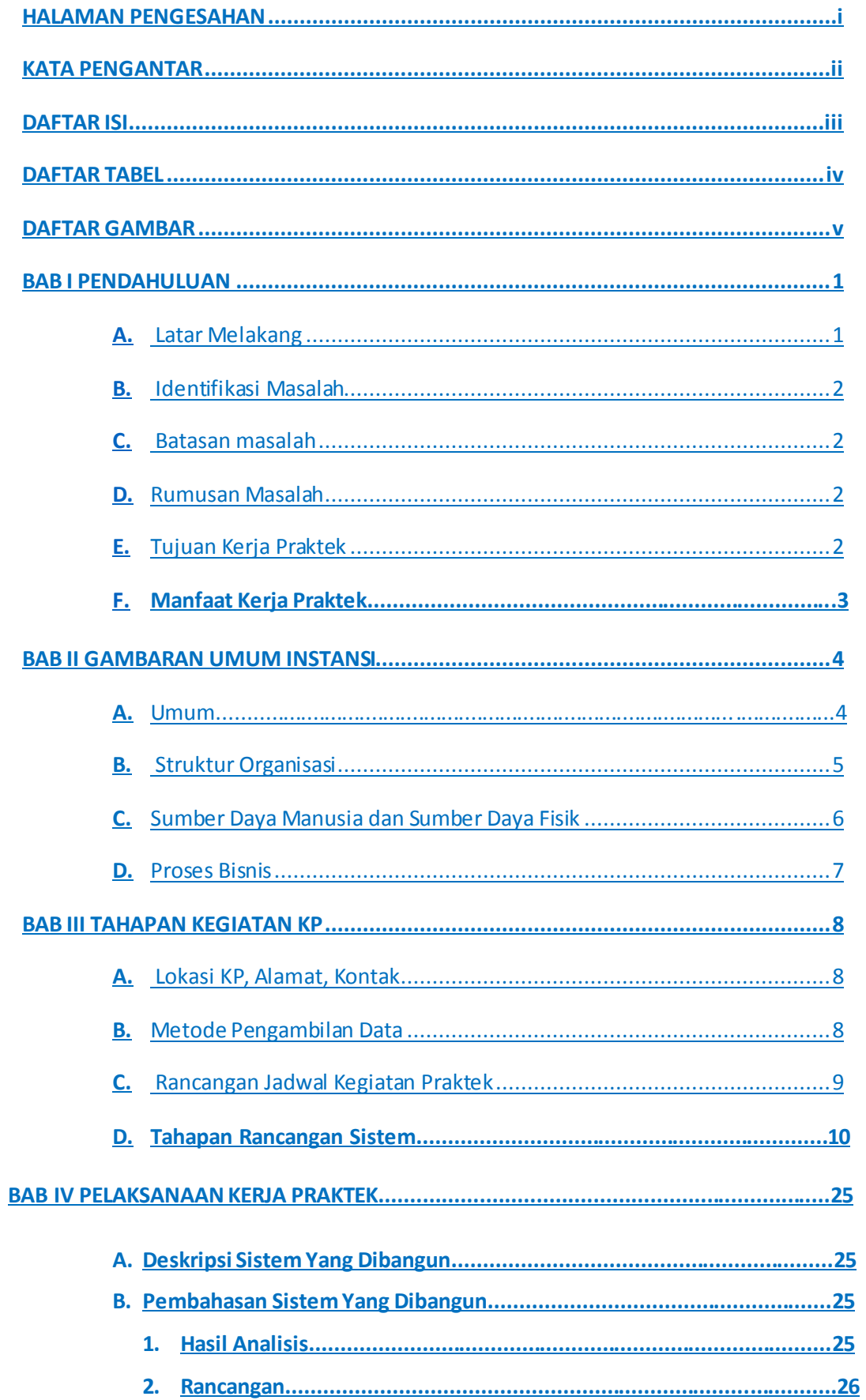

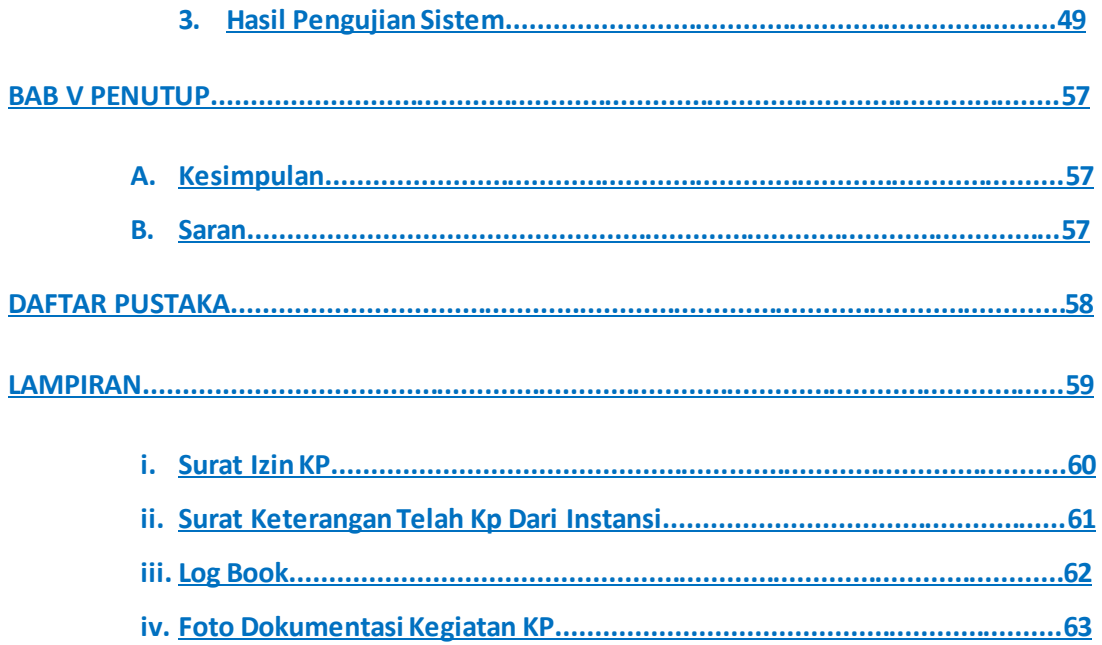

## **DAFTAR TABEL**

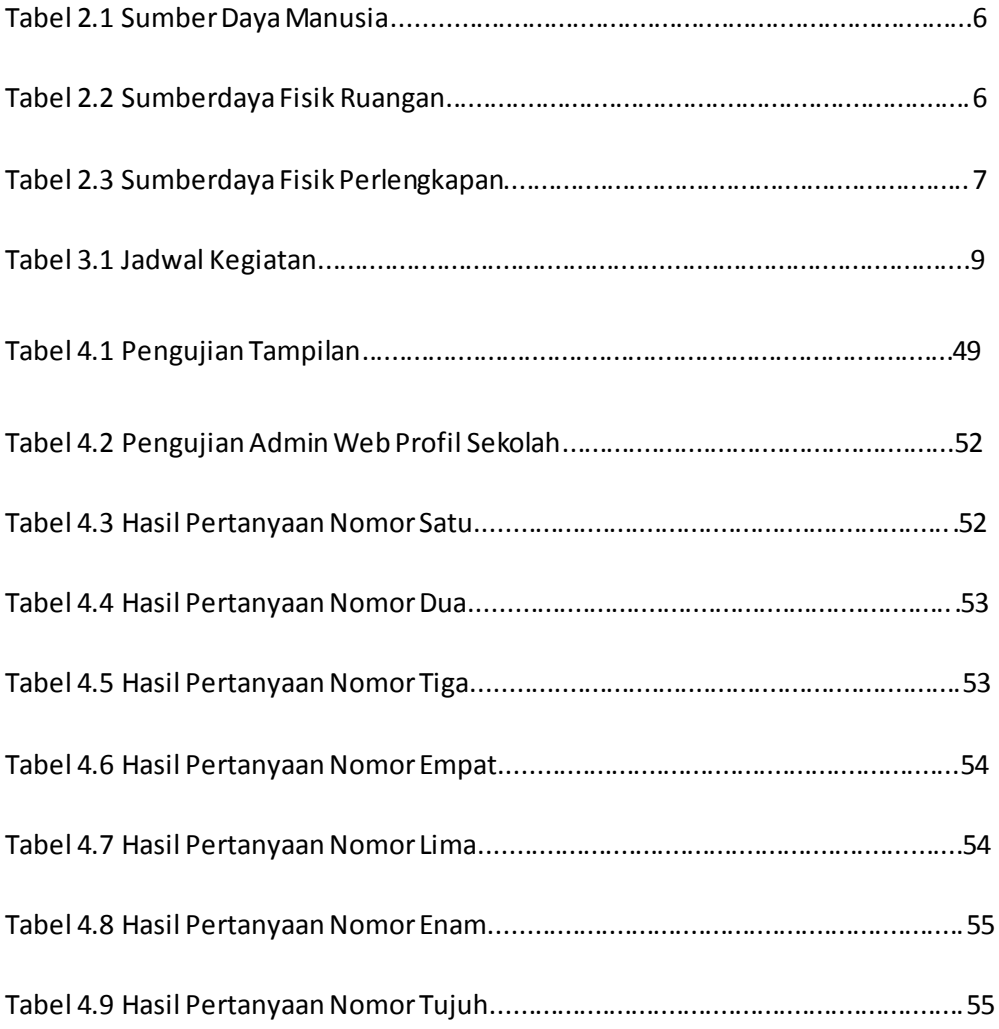

### **DAFTAR GAMBAR**

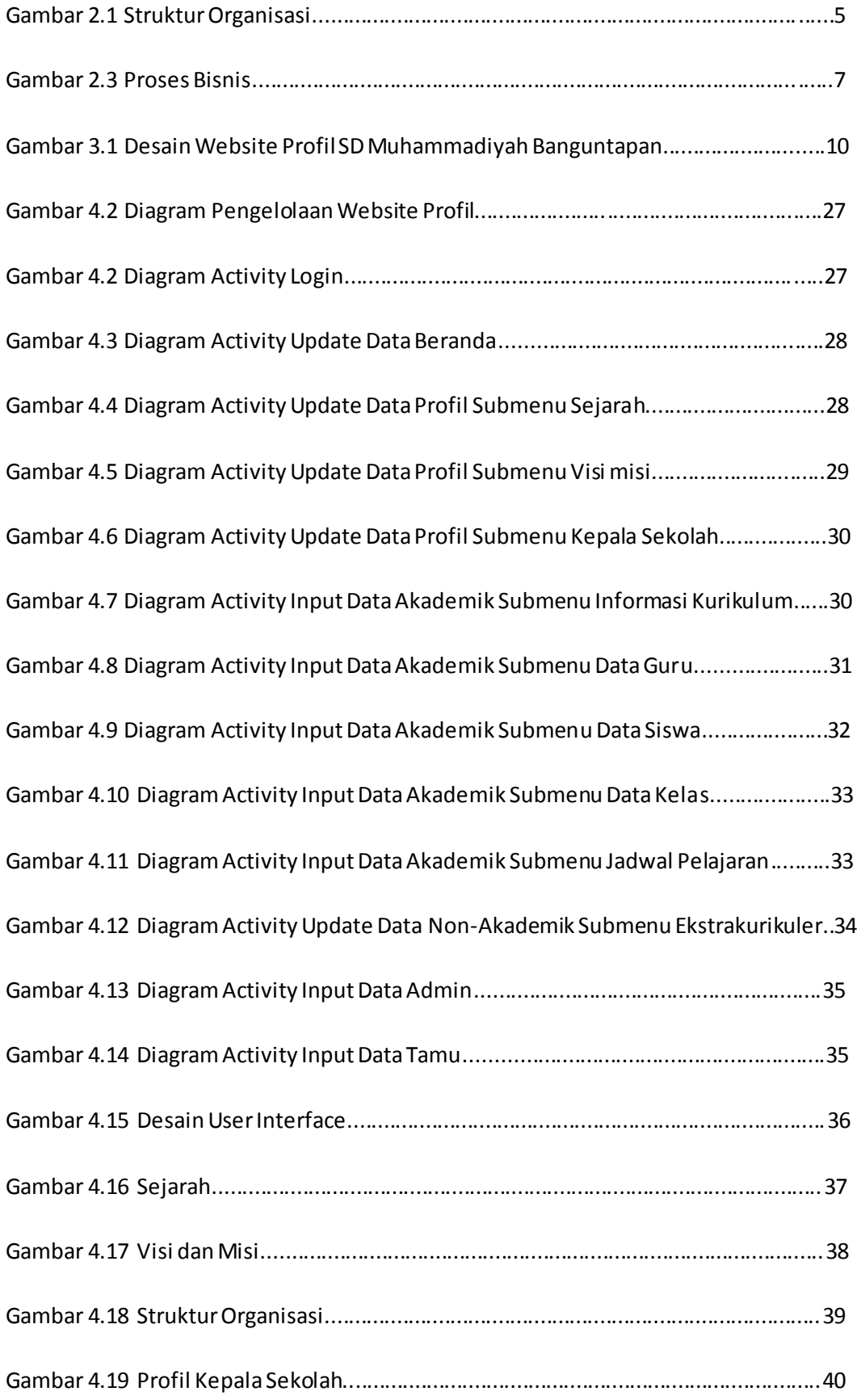

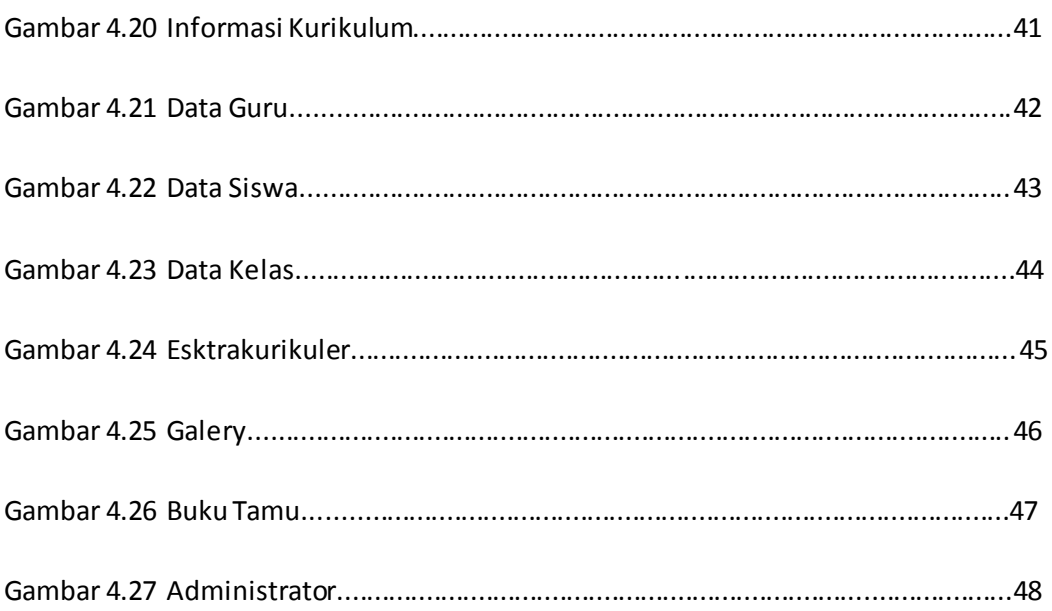